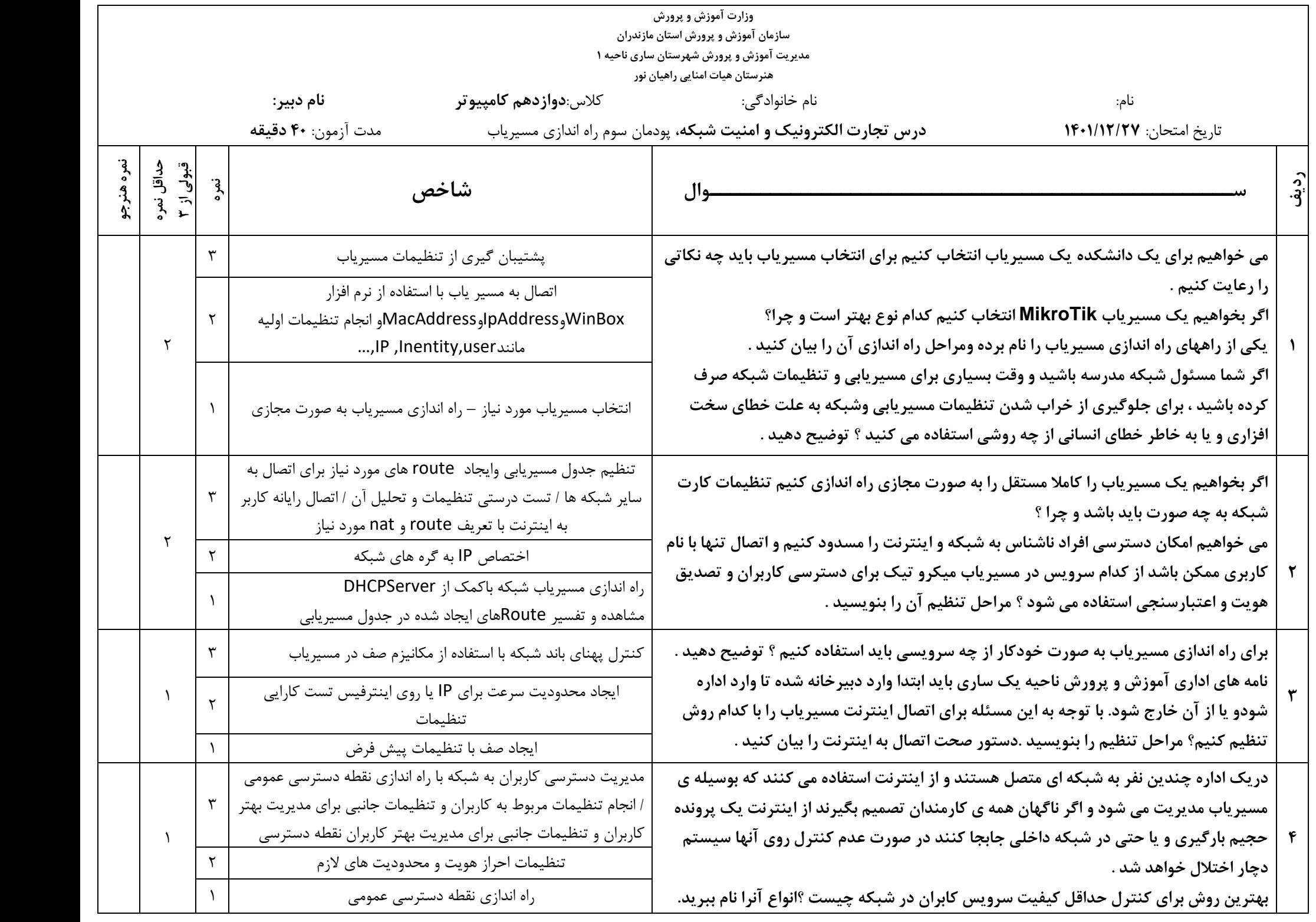

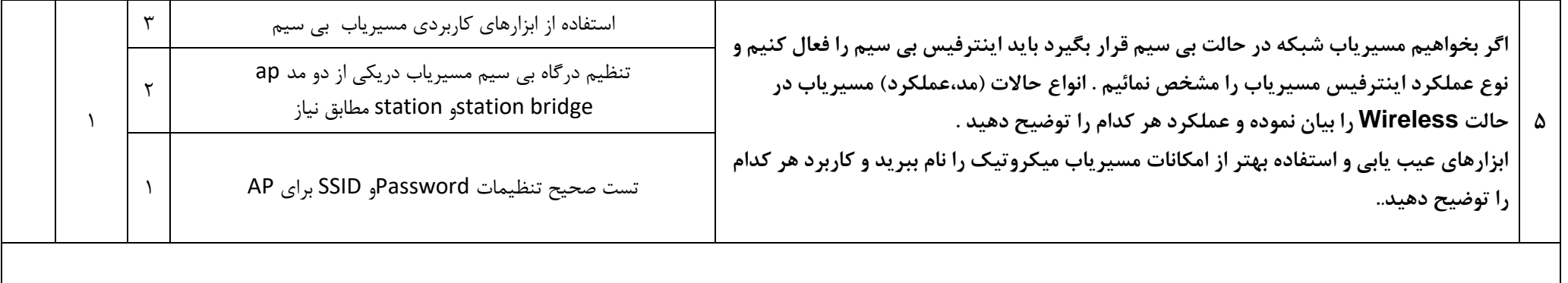

**حضرت علی )ع( می فرماید : " به احترام پدر و معلّمت از جاى برخیز ، گرچه فرمان روا باشى . " موفق باشید**